# **baixar o aplicativo betfair**

- 1. baixar o aplicativo betfair
- 2. baixar o aplicativo betfair :cassino com giros gratis no cadastro
- 3. baixar o aplicativo betfair :joguinho de ganhar dinheiro grátis

# **baixar o aplicativo betfair**

#### Resumo:

**baixar o aplicativo betfair : Descubra a adrenalina das apostas em bolsaimoveis.eng.br! Registre-se hoje e desbloqueie vantagens emocionantes com nosso bônus de boasvindas!** 

contente:

# **Barcelona x Manchester United: O Confronto de Gigantes na Liga dos Campeões**

A Liga dos Campeões volta com uma das suas partidas mais esperadas: Barcelona x Manchester United. Duas das equipas de futebol mais vitoriosas e populares da Europa encontram-se outra vez no caminho para a glória europeia. Neste artigo, vamos dar uma olhada mais próxima a este confronto de gigantes.

Barcelona, a equipa catalã liderada por Lionel Messi, tem uma longa história de sucesso na Liga dos Campeões. Com cinco taças no seu palmarés, a equipa espanhola é uma força a ter em baixar o aplicativo betfair conta na competição. No entanto, o Manchester United, com suas oito taças da Liga dos Campeões, não é menos impressionante. A equipa inglesa, liderada por Cristiano Ronaldo, está determinada a conquistar a baixar o aplicativo betfair nona taça.

A batalha entre Barcelona e Manchester United não é apenas uma batalha entre duas equipas, mas também uma batalha entre dois jogadores excepcionais: Lionel Messi e Cristiano Ronaldo. Ambos os jogadores têm uma longa história de rivalidade e estatísticas impressionantes. Será que o argentino ou o português vão liderar as suas equipas à vitória?

Além disso, é importante considerar o aspecto financeiro desta partida. De acordo com a {w}, o valor total dos jogadores do Manchester United é ligeiramente superior ao do Barcelona. No entanto, isto não significa necessariamente que o Manchester United tenha uma vantagem clara. O Barcelona tem uma longa tradição de desenvolver jovens talentos e tem um estilo de jogo único que é difícil de ser batido.

Em resumo, a partida entre Barcelona e Manchester United é uma partida que ninguém quer perder. Duas equipas fortes, dois jogadores excepcionais e uma longa história de rivalidade garantem uma partida emocionante e intensa. Ninguém sabe quem vai vencer, mas uma coisa é certa: este confronto de gigantes vai ficar na história do futebol.

[oakley flak 365](https://www.dimen.com.br/oakley-flak-365-2024-08-04-id-36740.html)

### **baixar o aplicativo betfair**

### **O que é a MLS?**

A Major League Soccer (MLS) é a principal liga de futebol dos EUA. Com uma longa e emocionante história, a liga tem sido um local de encontro de jovens talentos e estrelas consolidadas do futebol mundial. Agora, é mais fácil do que nunca acompanhar todos os jogos online, graças ao MLS Season Pass.

### **Como e por que conferir a MLS online no aplicativo Apple TV?**

Conferir a MLS online no aplicativo Apple TV é uma escolha ótima para quem deseja acessibilidade e boa qualidade de imagem e som. Algumas partidas são transmitidas de graça, e a qualidade de transmissão é excepcional, além de estar disponível em baixar o aplicativo betfair diferentes idiomas, como inglês, espanhol e português.

Para conferir as partidas, é preciso ter uma conta Apple e um dispositivo compatível com o aplicativo Apple TV, como iPhone, iPad, Mac, Apple TV, smart TVs, dispositivos de streaming, consoles de videogame e set-top boxes.

- Faça o download e instale o aplicativo Apple TV no dispositivo em baixar o aplicativo betfair que será assistida a partida;
- Crie uma conta Apple (para quem ainda não tem uma);
- Procure pela opção "MLS Season Pass":
- Selecione a partida desejada;
- Verique a hora inicial e a informação específica de cada time.

#### **Perguntas frequentes**

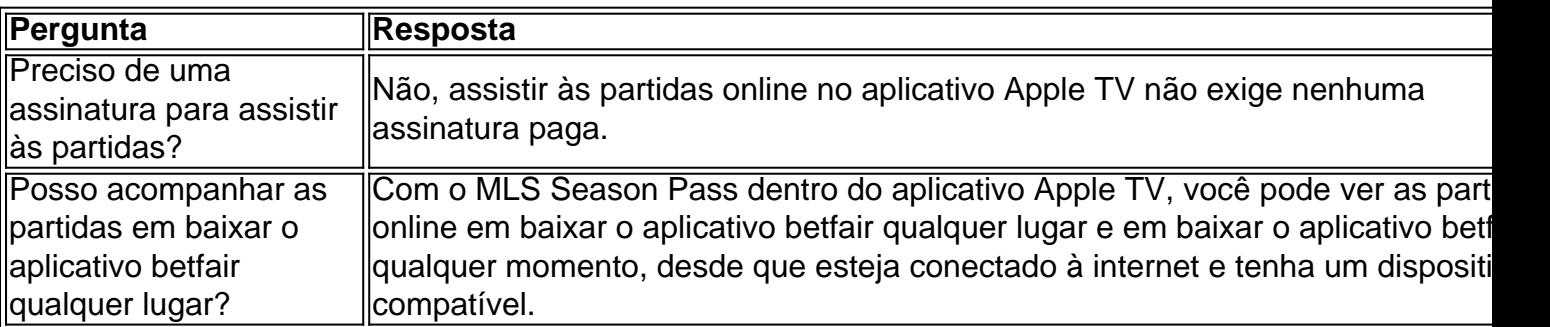

### **Conclusão**

Seguindo estas etapas simples, você poderá conferir a MLS Season Pass no aplicativo Apple TV e aproveitar de emoções, jogadas e gols. Conferir as partidas online não é mais uma tarefa complexa e, graças à qualidade do aplicativo, a experiência fica ainda mais agradável e emocionante. Nunca foi tão fácil se envolver com a Major League Soccer.

# **baixar o aplicativo betfair :cassino com giros gratis no cadastro**

# **baixar o aplicativo betfair**

Esperando pelo processo é uma expressão que se refere ao ato de guarda um tarefa ou hum processamento completo antes do futuro com outra Tara / projeto. Esta expressação e o apoio à utilidade em baixar o aplicativo betfair contexto empresas, onde está dentro para os trabalhos [+]

### **baixar o aplicativo betfair**

Aqui está um exemplo de como a expressão "esperando pelo processo" pode ser usado em baixar o aplicativo betfair diferentes situações:

- Esperando pelo processo do pedido de licença, não posso garantir a disponibilidade da produção o final das semanas.
- Um equipamento de marketing está esperando pelo processo dos dados para criar uma campanha pública.
- O departamento de finanças está pronto para o processo pelos relatórios dos serviços, a fim do orçamento e da gestão das empresas.

### **Como aplicar na vida real**

A expressão "esperando pelo processo" pode ser aplicada em baixar o aplicativo betfair diversas situações da vida real. Por exemplo, se você está esperante por um conveito para uma empresa de emprego e poder dizer que é o Esperado do mundo determinado antes dos eventos com vista à promoção a previsão ltimas notícias

Exemplo é se você está esperando por um produto que foi enviado pelo correio, você pode disser quem esta "esperando pela transformação do pedido" antes de receber o Produto.

### **Encerrado Conclusão**

Em resumo, "esperando pelo processo" é uma expressão que se refere ao ato de defesa Uma tarefa ou um processamento está completo antes da conclusão com saídas tárifa ou projeto. Essa expressação e ampliação em baixar o aplicativo betfair contexto empresas aplicadas à venda no âmbito das operações empresariais para serada pode-se dizer isso por si só?

#### **Tabela de Conteúdo**

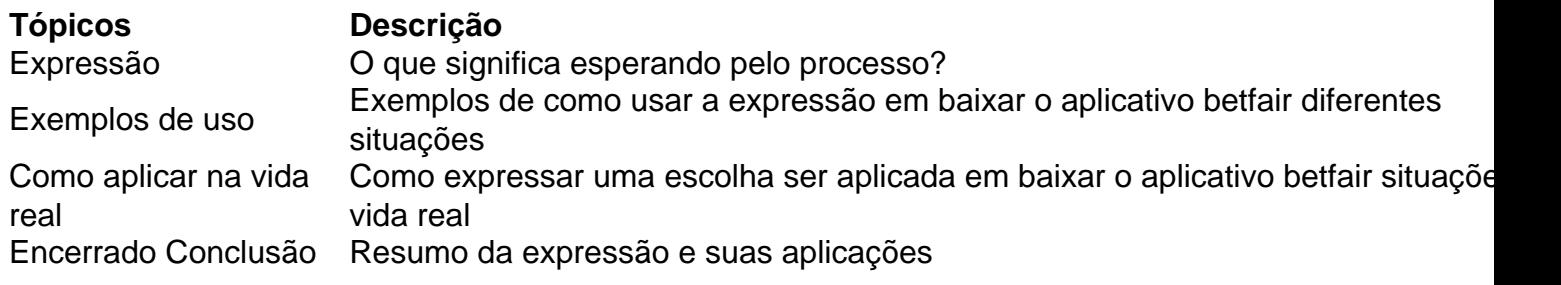

mo um efeito percussivo. Ghosting é um ththym techniumpe que às vezes usa notas mortas, mas também pode ser apenas o movimento. É usado para sentir ritmos que têm descansa ou ustentar. Qual é a diferença entre uma nota fantasma e uma anotação morta... - Quora ra: O que é-o-hospedeiro quando

Uma nota fantasma é uma nota que não é necessária, você

# **baixar o aplicativo betfair :joguinho de ganhar dinheiro grátis**

#### W

a galinha eu acho bonito, espumante peixe fresco sparkling o mim trata-o simplesmente preferindo grill it com uma manteiga de erva macia; fazer um sanduíche do peixes baixar o aplicativo betfair bap macio ou assar apenas vegetais sazonais. Para frutos Do mar talvez seja creme e molho da ervas mas é para deixar que os Peixe & marisco sejam estrelado pelo show quanto menos barulho melhor deixando baixar o aplicativo betfair frescura brilhar completamente! Recentemente, peguei a haddock escocesa e pescada da Cornualha baixar o aplicativo betfair

condições primitivas nas minhas peixaria local para uma simples ceia. Os bife de carne grossa foram cozido com um molho afiado; Um saco cheio do choles foi cozinhados brevemente no vapor depois jogado na massa creme mostarda tarragona-tarrado torrada por tomates ou pimenta (alcanha) alguns bem como o halibut especial acabou sendo vernante!

Estas receitas celebram os nossos próprios peixes e frutos do mar, mas escolhendo com cuidado procurando outras escolhas sustentáveis é fácil fazer substituições aos peixe ou marisco sugeridos aqui.

#### Sardinha grelhada, 'nduja bum'

Peça filetes de sardinha, caso contrário você tem que os ossos. Se só pode comprar peixe inteiro e limpo; baixar o aplicativo betfair seguida corte as cabeças deles: abra o apartamento do pescado para cortar a espinha dorsal com uma faca pequena muito afiada – é um trabalho confuso mas estranhamente satisfatório!

Faz 4 pães. Para a manteiga manteiga 90g. suave nduja 150g folhas tomilhos 1 colher/spm Para as sardinhas, sardinhas 8, desossado e manteiga soft buns

Coloque a manteiga baixar o aplicativo betfair uma tigela de mistura e bata com um copo até ficar macio. Adicione o 'nduja, misture-o na massa da pasta; mexa nas folhas do tomilho para se afastar dela!

Para as sardinhas, alinhe uma frigideira ou folha de cozimento com papel alumínio. Coloque um grelhador quente sobre o forno (forno), coloque os peixes do lado da pele na lâmina e polvilhe levemente baixar o aplicativo betfair óleo leo: Não há necessidade para temperar; A manteiga fará isso por você) Cozinhem sob baixar o aplicativo betfair grade durante cerca 6-7 minutos depois deslizam abaixo cada faca paleta que estiver debaixo dela virar-se ao outro tempo dois! Divida os pães ao meio e espalhe-os densamente com a manteiga de nduja. Coloque uma ou duas sardinhas quentes baixar o aplicativo betfair cada pão, sanduíche juntos deixando que o bolo se derretesse no coque!

Pescada assada, molho doce e azedo.

A pescada assada, doce e molho azedo.

{img}: Jonathan Lovekin/O Observador

Eu amo este prato, com seu acompanhamento de cebola adocicada. Se você não conseguir localizar bifes grossoes da pescada a receita também funcionará baixar o aplicativo betfair outros peixes - é maravilhoso para o salmão e algumas batatas novas seriam um bom acompanhante! Serve 4 Para o curativo

cebolas 1, médio de azeite de oliva 4 colheres/pm2 alho 1 dente, esmagados. vinagre de vinho branco 125ml

<sup>4</sup>

```
água
50ml
rodízios
açúcar
2 colheres/spm
passas dourada ouro
2 colheres/spm
pimenta milho
8
Para o peixe
bifes de pescada,
4 x 250g peças
farinha simples
um pouco.
azeite de oliva
4 colheres/pm2
salsaia
2 colheres/spm
```
Descasque e corte finamente a cebola baixar o aplicativo betfair anéis. Acalme o azeite numa panela à prova de forno rasa (ele entrará no fogão mais tarde). Adicione-a ao fogo com cuidado, frite suavemente sobre um calor baixo ou moderado até que tenha amolecido mas não colorido – 10 minutos aproximadamente - Mexa na massa esmagada do arroz fervente: vinagre; água da cascalho açúcar moídos por passadeiras/pimentarola para 12 colher / 2 colheres d'água Tempere o peixe com sal e pimenta, farinha cada pedaço levemente. Em uma segunda panela aquecerá a azeitona então abaixe os peixes no azeite para cozinhar por 5-6 minutos de lado até que esteja claro dourado na cor da água do mar sobre as batatas enquanto cozinham; baixar o aplicativo betfair seguida transfira-as à frigideira junto às cebolas ou ao molho delas: cubra essa paninho como folhado!

Asse por 12-15 minutos até que o peixe seja cozido. Corte finamente a salsa e espalhe sobre as cebolas, depois transfira para pratos

Cockles, sidra e creme fraiche.

Cockles, sidra e creme fraiche.

{img}: Jonathan Lovekin/O Observador

Cocles macio, doce e cremoso molho de torrada grossa. Um deleite para um jantar leve no fim-de semana

o suficiente para 2

em suas conchas,

1kg

cidra secada 250ml tarragon folhas 3 colheres/pm2 fatias grossa de pão 2, para brindar creme fraiche 150g mostarda dijon

1 colher de chá

Lave os galos, jogando fora qualquer que seja muito pesado e provavelmente cheio de areia ou tenha conchas quebrada.

Aqueça a cidra baixar o aplicativo betfair uma panela profunda e não reativa. Dica nos cockles, feche com tampa apertadas para deixá-los borbulhar por cerca de 4 minutos até que as

conchase comecem abrir o forno; remova os cocletes junto à colher grande drenante depois pegue carne nas cascadas: pode parecer ser um trabalho difícil antes do início da operação – então você entrará num ritmo fácil!

Corte bem o estragão, torça as fatias de pão.

Mexa o creme fraiche e a tarragon na cidra borbulhante, tempere com pimenta preta (sem sal) ou mostarda para reduzir por alguns minutos baixar o aplicativo betfair um calor alto. Em seguida devolva as carnes da cockle à panela; Esponja nas fatiaes do torrada quente deixando que os molho se molhem no lugar!

Alabote grelhado, manteiga de manjericão.

Alabote grelhado, manteiga de manjericão.

{img}: Jonathan Lovekin/O Observador

Uma receita rápida, com uma manteiga profundamente perfumada que pode ser usada para muitas outras coisas. Mantenha qualquer um restante na geladeira por mais outro dia Serve 2

alabotes

bifes

2 x 250g peças

Para a manteiga de manjericão

manteiga

70g, à temperatura ambiente.

folhas de manjericão

20g.

limão

1, pequeno.

Para a salada de pepinos

pepinos

12

vinagre de vinho branco

2 colheres/spm azeite de oliva

4 colheres/pm2

pimenta-pimentos verdes,

em salmoura

1 colher de chá

salsaia

um pequeno grupo de

Para a manteiga de manjericão, nata até ficar macia com uma colher. Espalhe o basil e misture-o baixar o aplicativo betfair um purê usando sal marinho (Use pestle ou no fundo da colheres). Mexa bem dentro do bueiro para molhar as raspas dos limão; mergunte nele depois reserve os pratos!

Para fazer a salada, descascar o pepino e cortá-lo baixar o aplicativo betfair metade comprimentos. Copie para fora do núcleo molhado com uma colherde chá; depois corte as carne na fatia grossa da folhagem: faça os molho misturando vinagre ou azeite (azeite). Corte pimenta verde no grão ao lado dos temperoes 1 colheres/chá das salmouradas deles! Cortar finamente salsa até adicionar aos pedaços que contêm este alimento à base dele mesmo durante pelo menos 20 minutos br />

Aqueça uma grelha. Coloque o peixe baixar o aplicativo betfair um frigideira ou assadeira e espalhe com alguma manteiga de manjericão, deixe que os peixes cozinhem sob a grade até ficarem bem castanho no topo da cozinha cerca dos 8 minutos dependendo do calor na baixar o aplicativo betfair churrasqueira!

Escove mais uma vez com a manteiga restante e comerá junto à salada de pepino. Arinca assada, pimentão e limão.

Baked haddock, pimentas. Limão e hortelã!

{img}: Jonathan Lovekin/O Observador Deixe que as pimentas e tomates fiquem bem suavizados pelo calor, mesmo um pouco queimado aqui ou ali. Serve 4 pimentos-romano  $\mathfrak{D}$ Pimentos amarelos ou laranja 2 tomate cereja 400g. alho 2 dentes azeite de oliva 6 colheres/spm limão 1 filetes de arindaca 4 x 250g peças azeite de oliva 3 colheres/pm2 folhas de hortelã um pequeno punhado de Corte cada uma das pimentas romana baixar o aplicativo betfair metade de comprimento, descarte as sementes e o núcleo; depois corte-as todas. Faça a mesma coisa com os pimentos amareloes para colocálas numa lata torrada! Coloque o forno na marca de 180C ventilador/gás 6. Apague os tomates cereja, espalhe-os entre as pimenta e tempere generosamente com sal ou pimentão. Descasque alho açante> baixar o aplicativo betfair uma faca para adicionar à lata torrada; coloque no meio das batatas fritadas: Despeje azeite! Corte limão nos pedaços grandes da panela que você quiser acrescentar ao prato do bolor... Asse por cerca de 50 minutos até que as pimentas estejam esmaecidamente castanhadas, os tomates se dividiram ou seus sucoes estão sendo coletados no fundo da panela. Enquanto as pimentas torrem, aqueça uma fina camada de azeite baixar o aplicativo betfair um

frigirão não-aderente. Então quando estiver bastante quente tempere o peixe e coloque no óleo morno ao lado da pele do tomate; deixe por 3 ou 4 minutos até que baixar o aplicativo betfair parte inferior esteja levemente marromada (assar), depois passe com cada pedaço para deslizando suavemente sobre eles Deixe na superfície durante alguns minutoes marronzados ligeiramente mais fortes - mantenha os peixes bem altos – levantem seu peso! Levante e sirva com as pimentas, tomates ou suco.

O The Observer tem como objetivo publicar receitas para peixes sustentáveis. Para classificações na baixar o aplicativo betfair região, verifique: Reino Unido; Austrália e EUA

Author: bolsaimoveis.eng.br Subject: baixar o aplicativo betfair Keywords: baixar o aplicativo betfair Update: 2024/8/4 8:59:15